## DEN\_INTERACT\_WITH\_LCA5

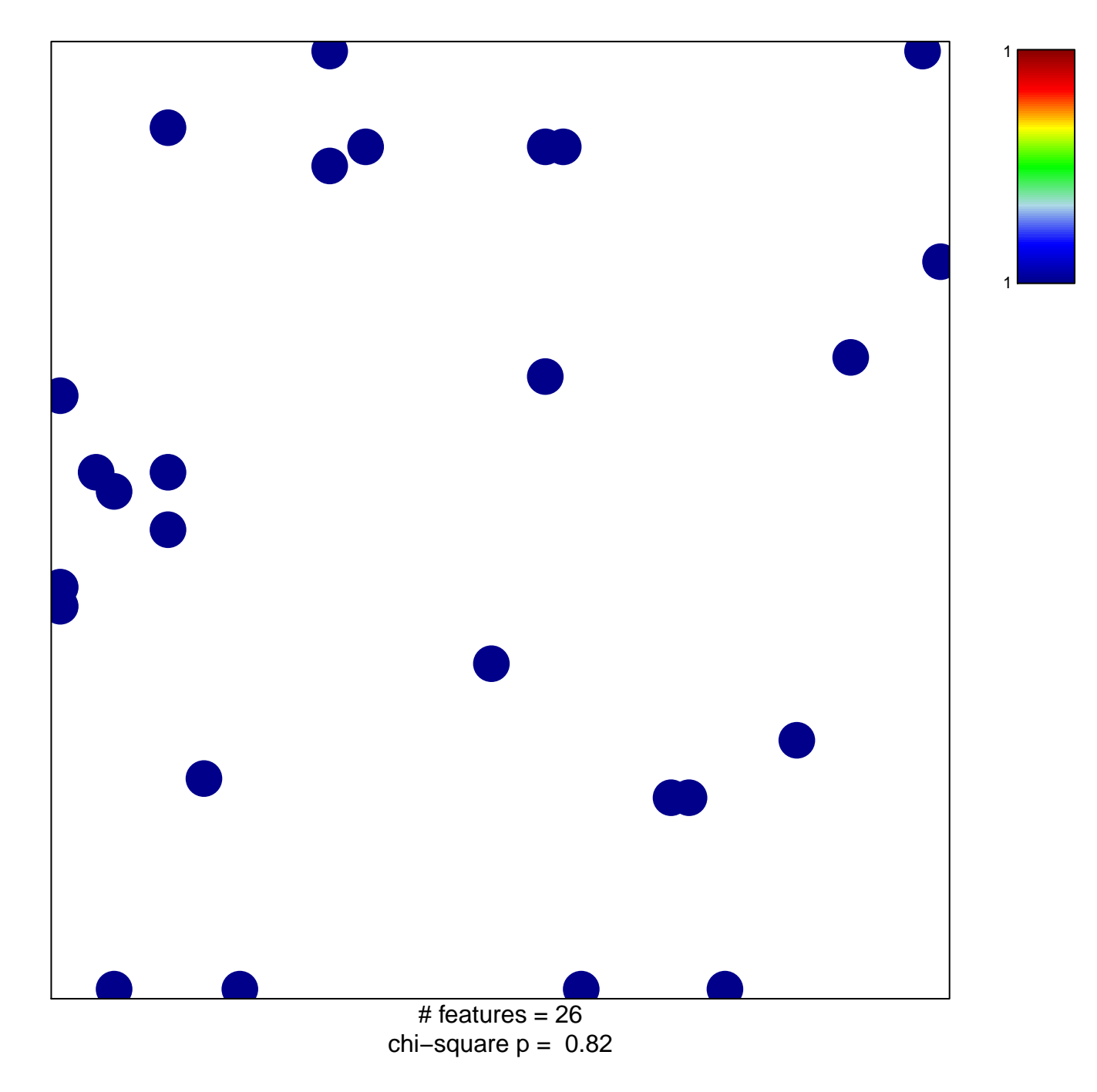

## **DEN\_INTERACT\_WITH\_LCA5**

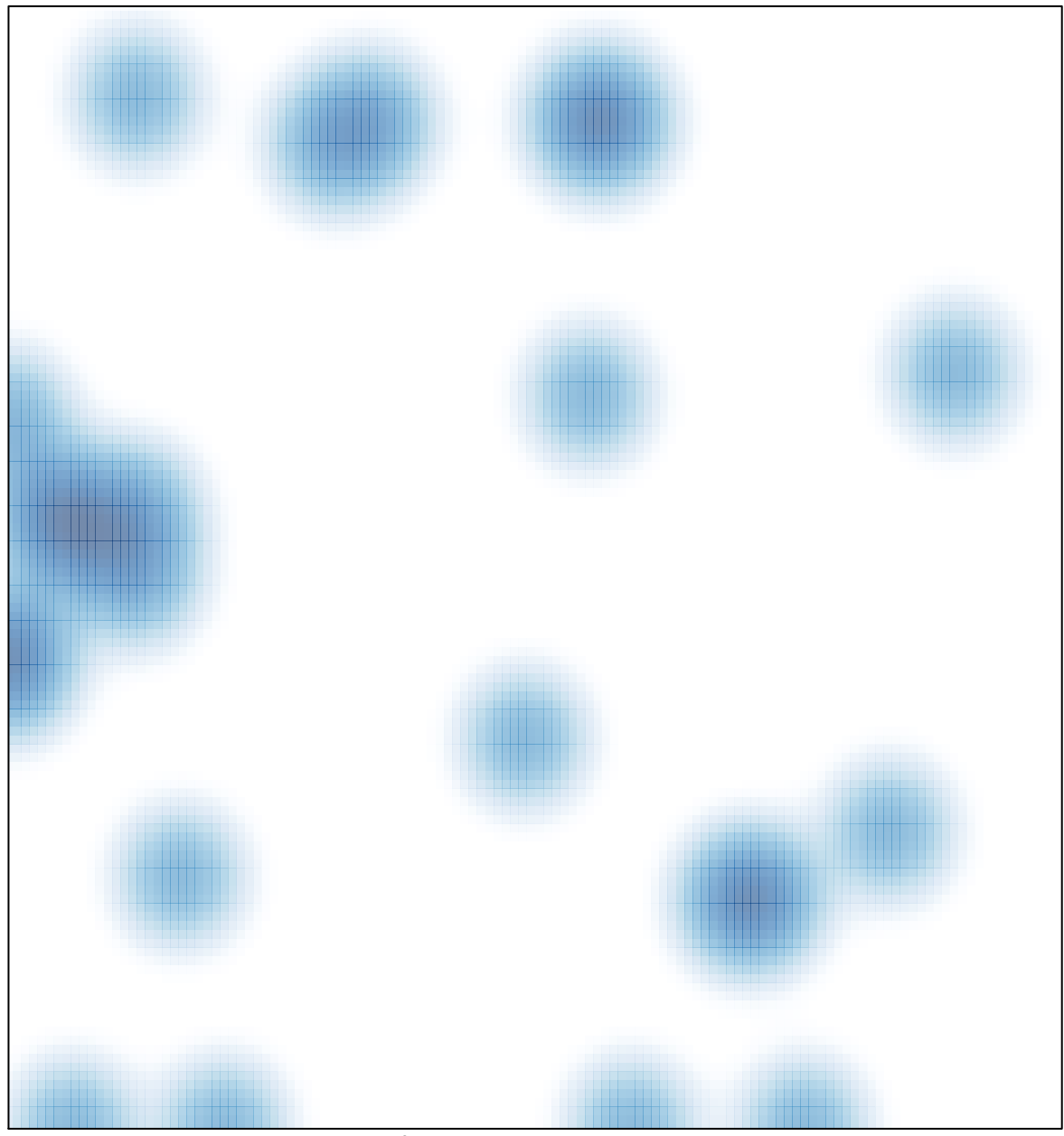

# features =  $26$ , max = 1